## DING\_LUNG\_CANCER\_MUTATED\_SIGNIFICANTLY

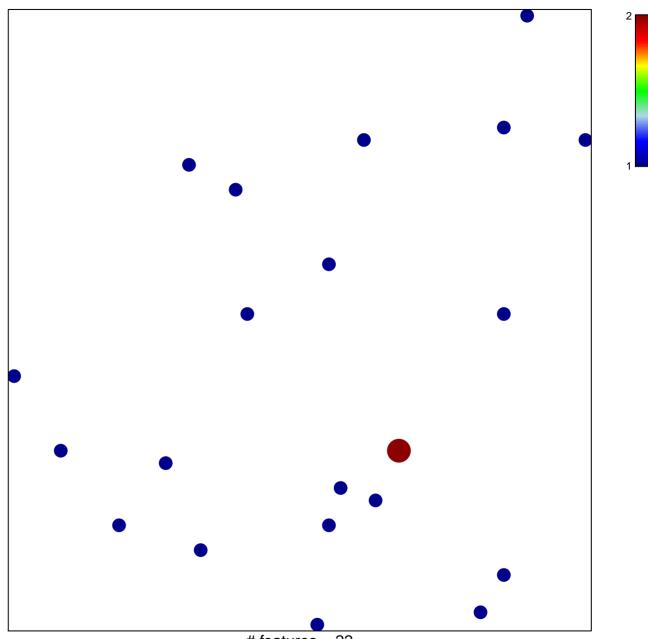

# features = 22 chi-square p = 0.84

## DING\_LUNG\_CANCER\_MUTATED\_SIGNIFICANTLY

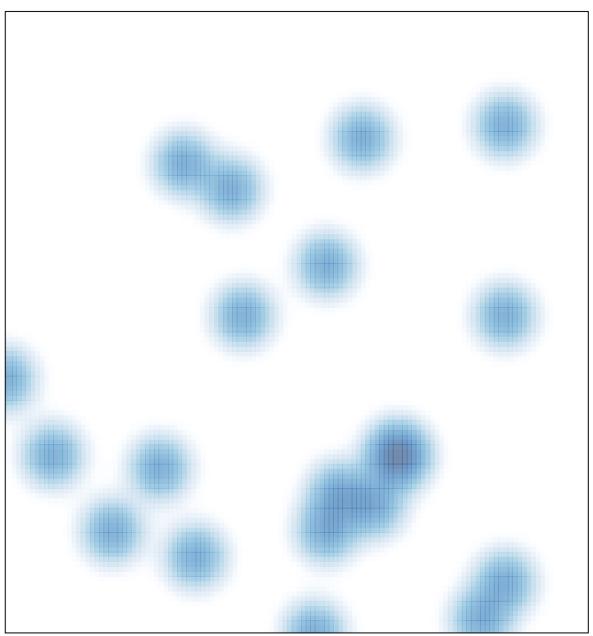

# features = 22 , max = 2